# Addis Coder Quiz 2

### Problem 1

What is the **printed output** of the following code?

```
numbers = {"asir" : "ten", "amist" : "five", "arba" : "forty"}
numbers["arba"] = 40
del numbers["asir"]
numbers["sabat"] = 7
print(numbers)
```
In [ ]:

#### Problem 2

What is the **printed output** of the following code?

```
count = 10
if count <= 10:
     for i in range(5):
         print(count)
```

```
In [ ]:
```

```
for i in range(5):
     if i < 3:
         print(i)
```
In [ ]:

```
count = 10
if count > 11:
     print(count)
for i in range(5):
     print(i)
```
In [ ]:

```
def square_area(num):
     return num ** 2
def print_square_area(num):
     print(num ** 2)
```
(a) What is the value of hollow\_square in the code below? If there is an error explain why.

```
hollow_square = square_area(10) - square_area(5)
```
In [ ]:

(b) What is the value of printed\_hollow\_square in the code below? If there is an error explain why.

```
printed_hollow_square = print_square_area(10) -
print_square_area(5)
```

```
In [ ]:
```
#### Problem 4

Write a function count Characters (word) that returns the number of times each character appears in the word.

Hint: Try using a dictionary

```
Example: countCharacters("Addis") --> {"A":1, "d":2, "i":1, "s":1}
```
In [ ]: **def** countCharacters(word): *# Write your code here*

What is the **printed output** of the following code?

```
def default_params_func(x = 1, y = 2):
     print(x)
     print(y)
```

```
default_params_func()
```
default\_params\_func(10) default\_params\_func(y **=** 15) default\_params\_func(10, 15) In [ ]:  $In \t1:$ In [ ]: In [ ]:

### Problem 6

The following function is supposed to reverse the input string, but it does not work.

(a) What is the output of the following code? Hint: it is not dcba.

```
1 def reverse_string(string):
2 new_string = ''
3 for letter in string:
4 new_string = letter + new_string
5 return new_string
6 
7 print(reverse_string('abcd'))
```
In [ ]:

(b) The output of print(reverse\_string('abcd')) should be abcd .

In which line do you have to change the indentation of the code so that the code works?

What image is produced by the following code? Fill in the black pixels below.

```
from simpleimage import SimpleImage
size = 5
image = SimpleImage.blank(size, size)
for i in range(size):
     image.set_rgb(i, i, 0, 0, 0) # black pixel
for i in range(size-1):
     image.set_rgb(i, i+1, 0, 0, 0) # black pixel
image.set_rgb(0, size-1, 0, 0, 0) # black pixel
image.show()\overline{2}3
                              4
     \theta1
\overline{0}\mathbf 1\overline{2}3
4
```
Fill in the function below to draw a black rectangle with given width and height onto the input image. The top left corner of the rectangle should be  $(x, y)$ .

```
from simpleimage import SimpleImage
In [ ]:def draw_rectangle(image, x, y, width, height):
             # Write your code here
        image = SimpleImage.blank(8, 5)
        draw_rectangle(image, 1, 2, 3, 2)
        image.show()
```
The code above should give the following rectangle:

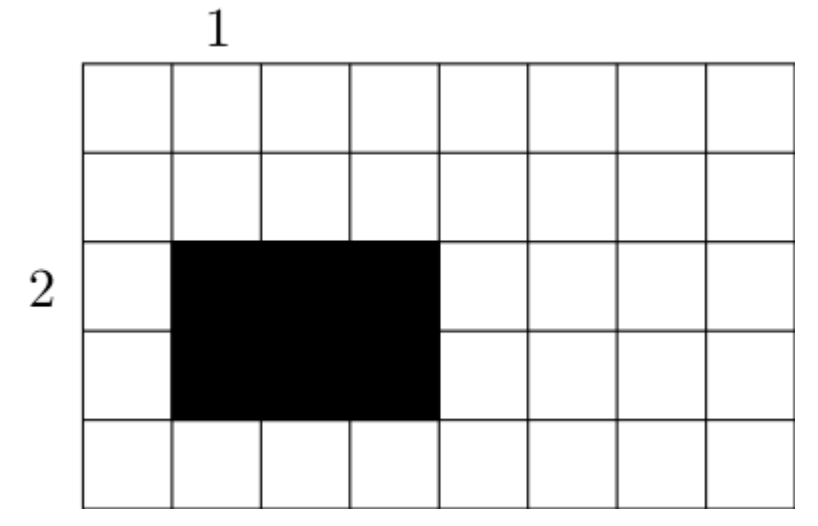

What is the **printed output** of the following code?

```
def ysum(x):
    result = 0 for i in x:
         result += i
     return result
def func(x):
     result = []
     for i in x:
         result += [ysum(i)]
     return result
```
print(func([[1,2,3],[4,5,6],[7,8,9]]))

 $In \t1:$ 

## Problem 10

The following function computes the sum of digits of a number:

```
# Example: sum_of_digits(427) = 13
def sum_of_digits(n):
    \text{total} = \emptyset for digit in str(n):
          total += int(digit)
     return total
```
A Harshad number is a number that is divisible by its sum of digits.

(a) Fill in the function is\_harshad that takes a number n as a parameter and returns True if it is a Harshad number, and False otherwise.

You should call sum\_of\_digits in your code.

**def** is\_harshad(n): In [ ]:*# Write your code here*

(b) Write a function print\_harshads that takes a number n and prints all Harshad numbers from 1 to n (including n).

```
You should call is_harshad in your code.
```

```
In [ ]:
```
### Problem 11

The code below crashes with the error: TypeError: unsupported operand type(s) for +: 'NoneType' and 'int'

Find the mistake in the code. Hint: Something is missing. Point out what is missing and where.

```
def fibonacci(n):
     if n <= 1:
         return 1
     else:
         fibonacci(n-1) + fibonacci(n-2)
```
In [ ]:

#### Problem 12

For the following code pieces **circle and label** the **base case** and the **recursive case**.

```
(a) Computing the powers of 2
def simple_recursion(n):
     if n <= 0:
          return 1
     else:
          return 2 * simple_recursion(n - 1)
(b) Print all elements in a nested list
def flatten_list(lst):
    if type(lst) == list:
          for i in lst:
              flatten_list(i)
     else:
          print(lst)
```
What is the **printed output** of the following code? (Hint: Drawing a recursion tree could help.)

```
def func(x):
     print(x)
     if x >= 2:
         func(x-2)
     if x >= 3:
         func(x-3)
```
func(4)

In [ ]:

#### Problem 14

Write a function  $sum_up(n)$  to sum up the numbers from 1 to n. Use recursion!

NO for/while loops.

In [ ]:

# Problem 15

Consider the number sequence defined as  $s_0=1$  and  $s_1=1$  and  $s_n=n\cdot s_{n-1}+s_{n-2}$ for  $n \geq 2$ .

Write a function sequence (n) to compute  $s_n$ . Use recursion!

In [ ]: